**บทที่4 เรียนรูพื้นฐาน JavaScript Learn the Basics JavaScript**

ผูสอน อ.ปุริม ชฎารัตนฐิติ

# **JavaScript คืออะไร**

- JavaScript เปนภาษาหนึ่งที่ใชในการพัฒนาเว็บ
- $\blacktriangleright$  JavaScript สามารถอัพเดทหรือแก้ไข HTML และ $\mathop{\rm CSS}$  ได้
- $\blacktriangleright$  JavaScript สามารถคำนวณ จัดการ และตรวจสอบข้อมูลได้

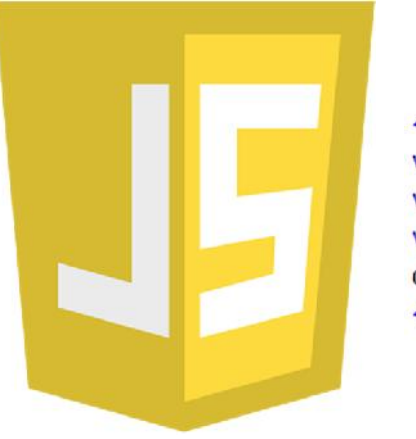

```
<script>
var x = 5;
var y = 6;
var z = x + y;
document.getElementById("demo").innerHTML = "The value of z is: " + z;
</script>
```
## **ลักษณะของตัวแปรใน JavaScript**

ในการเขียน JavaScript สามารถสรางในรูปแบบของตัวแปรแบบตางๆ เชน

- **Example 1** $\frac{1}{2}$  or  $\frac{1}{2}$  of  $\frac{1}{2}$  or  $\frac{1}{2}$  or  $\frac{1}{2}$  or  $\frac{1}{2}$  or  $\frac{1}{2}$  or  $\frac{1}{2}$  or  $\frac{1}{2}$  or  $\frac{1}{2}$  or  $\frac{1}{2}$  or  $\frac{1}{2}$  or  $\frac{1}{2}$  or  $\frac{1}{2}$  or  $\frac{1}{2}$  or  $\frac{1}{2}$  or
- **ขอความ (Strings)** เชน var carname= "Volvo XC60";
- **วัตถุ(Objects)** เชน var car = {type:"Fiat", model:"500", color:"white"};
- **อารเรย(Arrays)** เชน var cars = ["Saab", "Volvo", "BMW"];
- **ฟงกชั่น (Functions)** เชน function myFunction(p1, p2) { return p1\* p2; }

#### **ตัวแปรตัวเลข (Numbers)**

- JavaScript มีตัวแปรแบบ**ตัวเลข (Numbers)** เพียงประเภทเดียว
- ในตอนประกาศจะประกาศเปนแบบเลขจํานวนเต็มหรือแบบทศนิยมก็ได

var  $x = 3.14$ ; // A number with decimals var  $y = 3$ ; // A number without decimals

 $\blacktriangleright$  ค่าของตัวเลขจะถูกเกี่บในรูป Double precision floating point format (FP64 หรือ float64) ▶ มีจำนวนทศนิยมใค้สูงสุด 17 ตำแหน่ง แต่ข้อมูลที่เก็บจะใม่ได้มีความแม่นยำ 100% อาจมี ความผิดพลาดในทศนิยมลําดับทายๆ

var  $x = 0.2 + 0.1$ ;  $// x will be 0.30000000000000004$ 

**ตัวแปรขอความ (Strings)**

- **ขอความ (Strings)** เปนขอมูลประเภทชุดตัวอักษรเรียงตอกัน
- ในการประกาศตองเขียนอยูในเครื่องหมายคําพูด
- โดยสามารถใช' ' (Single Quotes) หรือ" " (Double Quotes)ก็ได

var carname = "Volvo  $XC60$ "; // Double quotes

var carname = 'Volvo  $XC60$ '; // Single quotes

```
 สามารถดึงความยาวของขอความมาดูไดดวยพรอพเพอตี้ length
```

```
var txt = "ABCDEFGHIJKLMNOPQRSTUVWXYZ";
var sln = txt.length;
```
# **ตัวแปรวัตถุ(Objects)**

D

- **วัตถุ(Objects)**จัดวาเปนตัวแปรประเภทหนึ่ง
- **วัตถุ(Objects)** ตางจากตัวแปรทั่วไปที่**วัตถุ(Objects)** สามารถเก็บขอมูลไดหลายคา
- เชน ตัวอยางโคดดานลางมีการกําหนดคาขอมูล**วัตถุ**(Fiat,500, white)ลงในตัวแปรcar

```
var car = {type: "Fiat", model::"500", color::"white"};
```
## **ตัวแปรอารเรย(Arrays)**

 $\blacktriangleright$ 

**อารเรย(Arrays)**ถูกใชเพื่อเก็บขอมูลหลายคาลงในคาเดียว

```
var cars = ['Saab", "Volvo", "BMW"];
```
# **ตัวแปรฟงกชั่น (Functions)**

**ฟงกชั่น (Functions)** เปนกรอบของโคดที่ถูกออกแบบมารองรับการทํางานตามที่กําหนด

**ฟงกชั่น (Functions)**จะทํางานเมื่อมีการเรียกใชโดยสวนใดสวนหนึ่งในโคด

```
function myFunction(p1, p2) {
    return p1 * p2;ł
document.getElementById("demo").innerHTML = myFunction(4, 3);
```
## **JavaScript ทําอะไรไดบาง**

- **JavaScript สามารถเปลี่ยน HTML Content**
- **JavaScript สามารถเปลี่ยน HTML Attribute Values**
- **JavaScript สามารถเปลี่ยน HTML Styles (CSS)**
- **JavaScript สามารถซอน HTML Elements**
- **JavaScript สามารถแสดง HTML Elements**

## **JavaScript สามารถเปลี่ยน HTML Content**

- **หนึ่งใน JavaScript HTML ที่ใชบอยๆ คือเมธอด getElementById()**
- **ในตัวอยาง ใชgetElementById() คนหาแท็ก HTML ที่มีid="demo"เมื่อเจอก็ใหเปลี่ยน ขอมูลภายในแท็กเปน "Hello JavaScript!"**

<p id="demo">JavaScript can change HTML content.</p>

```
<button type="button"
onclick='document.getElementById("demo").innerHTML = "Hello JavaScript!"'>
Click Me!
</button>
```
# **JavaScript สามารถเปลี่ยน HTML Attribute Values**

 **ตัวอยาง**การใช**JavaScript** เปลี่ยนแปลงคา**คุณลักษณะ(attribute)** ที่ชื่อวา **src (source)** ที่ อยูในแท็ก**<img>**

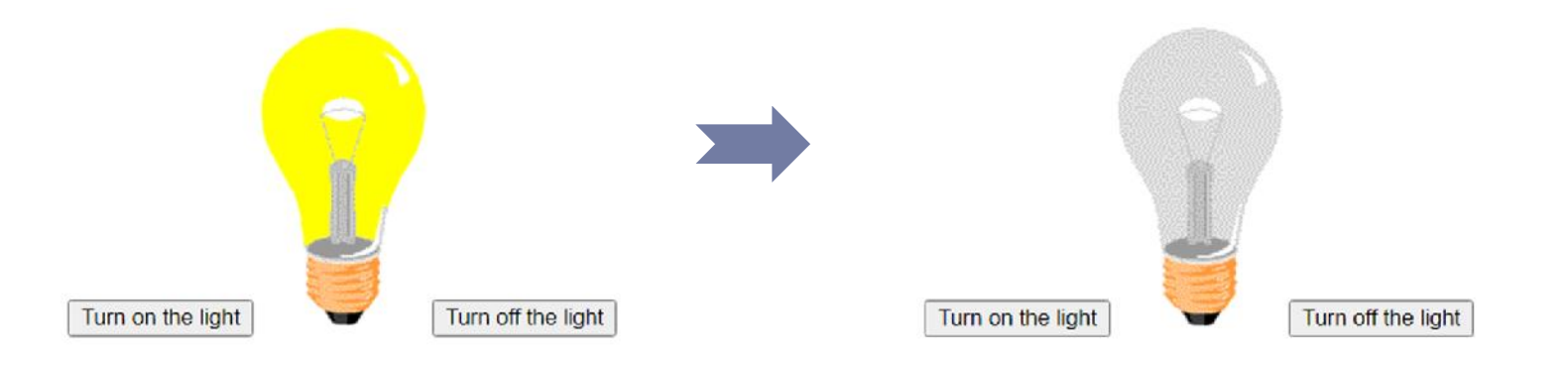

<button onclick="document.getElementById('myImage').src='img bulbon.gif'">Turn on the light</button>

```
<img id="myImage" src="img bulboff.gif" style="width:100px">
```

```
<button onclick="document.getElementById('myImage').src='img bulboff.gif'">Turn off the
light</button>
```
# **JavaScript สามารถเปลี่ยน HTML Styles (CSS)**

#### การใช**JavaScript** เปลี่ยนแปลง**สไตล(Style)**ในแท็ก HTML จัดอยูในรูปแบบเดียวกับการ เปลี่ยนคา **คุณลักษณะ(attribute)**

JavaScript can change the style of an HTML element.

Click Mel

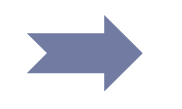

JavaScript can change the style of an HTML element.

Click Mel

<p id="demo">JavaScript can change the style of an HTML element.</p>

```
<button type="button"
onclick="document.getElementById('demo').style.fontSize='35px'">Click Me!</button>
```
#### **JavaScript สามารถซอน HTML Elements**

 การใช**JavaScript** ซอนแท็ก HTML ทําไดโดยการเปลี่ยน**สไตล(Style) ที่กําหนดการ แสดงผล(Display)** ใหเปน 'none'

JavaScript can hide HTML elements. Click Mel **Click Me!** 

<p id="demo">JavaScript can hide HTML elements.</p>

```
<button type="button"
onclick="document.getElementById('demo').style.display='none'">Click Me!</button>
```
#### **JavaScript สามารถแสดง HTML Elements**

 การใช**JavaScript**แสดงแท็ก HTML ทําไดโดยการเปลี่ยน**สไตล(Style) ที่กําหนดการ แสดงผล(Display)** ใหเปน 'block'

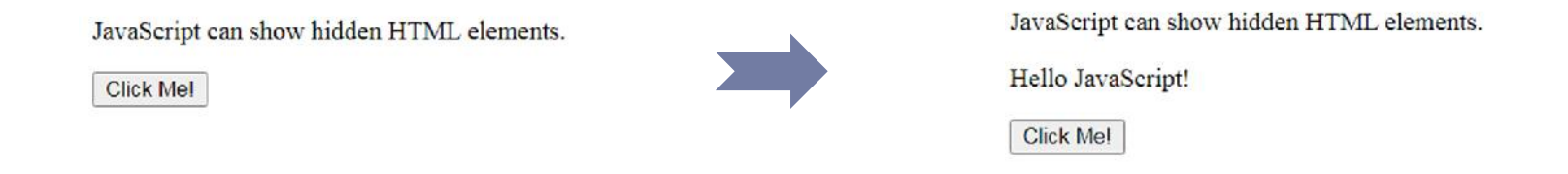

<p>JavaScript can show hidden HTML elements.</p>

```
<p id="demo" style="display:none">Hello JavaScript!</p>
```

```
<button type="button"
onclick="document.getElementById('demo').style.display='block'">Click Me!</button>
```